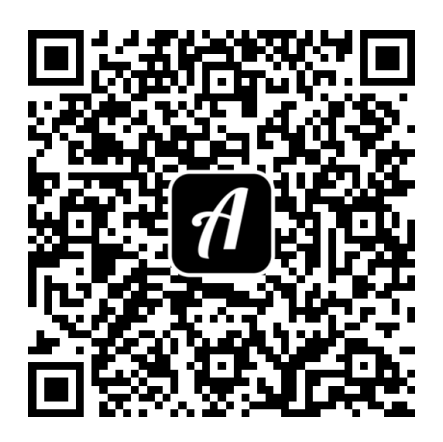

## technische universität<br>dortmund

Quelle: TU Dortmund

## Bound: TU Dortmund - Campuserkundung 2.0

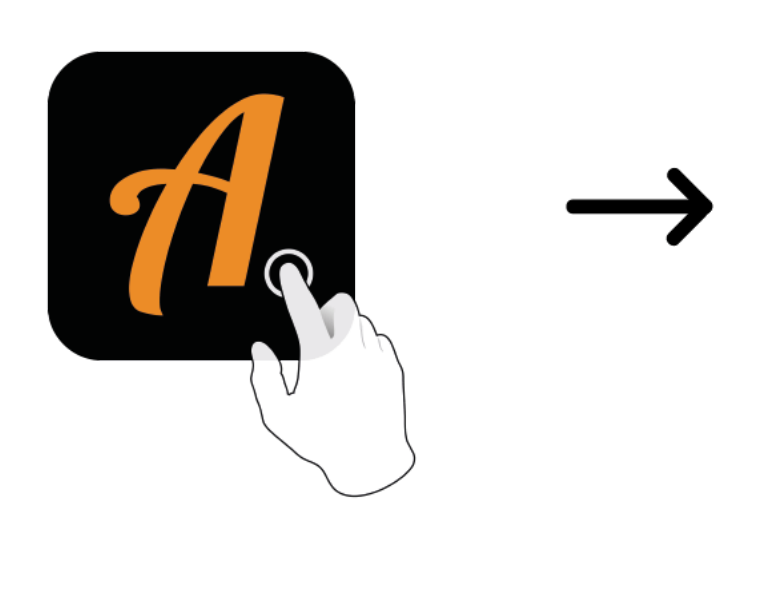

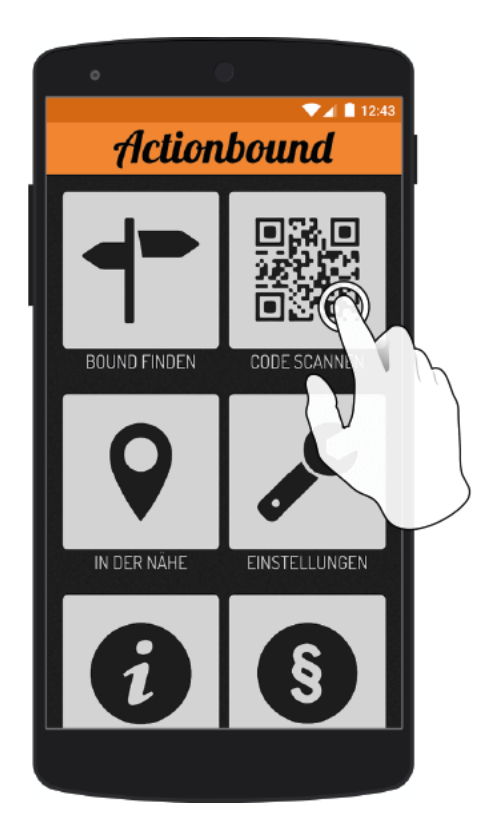

Actionbound-App in App Store oder Google Play kostenlosherunterladen

QR-Codemit der Actionbound-Appscannen